Revision Checklists are provided in the Writer's Guides. Open the Writer's Guides and then select the type of writing you are working on.

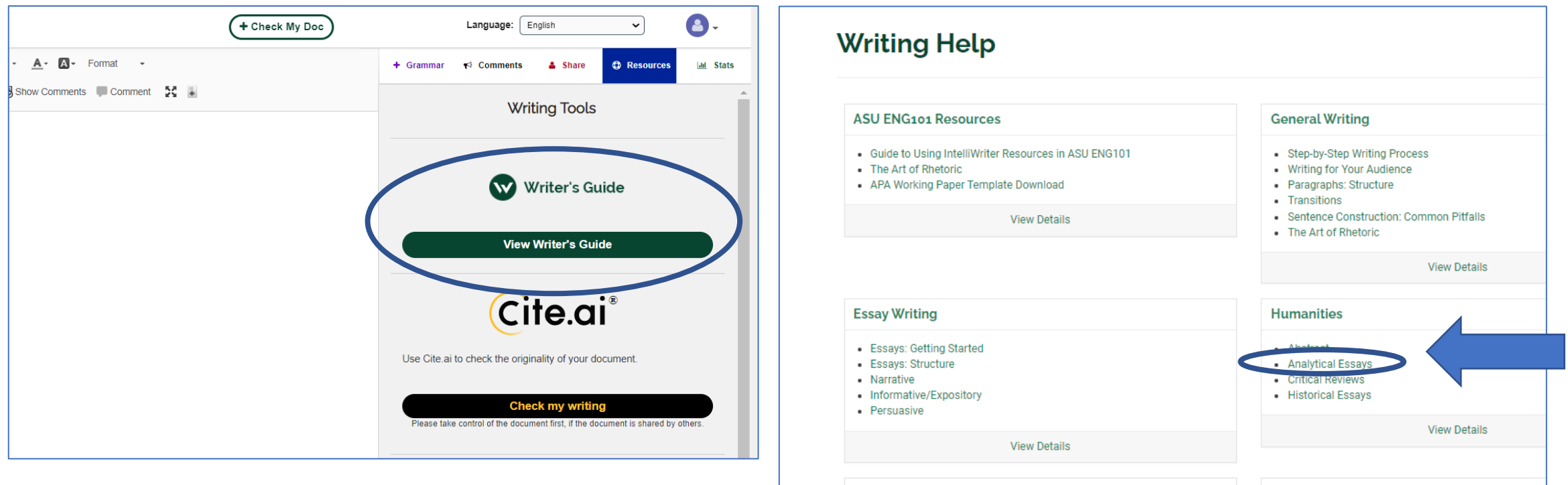

**Science** 

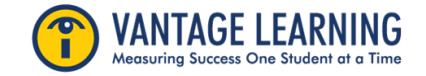

**Citation and Research** 

Scroll down the Guide to find the **Revision Checklist**. You will notice that the checklist is organized by the domains of Focus, Development, Organization, and Language/Style.

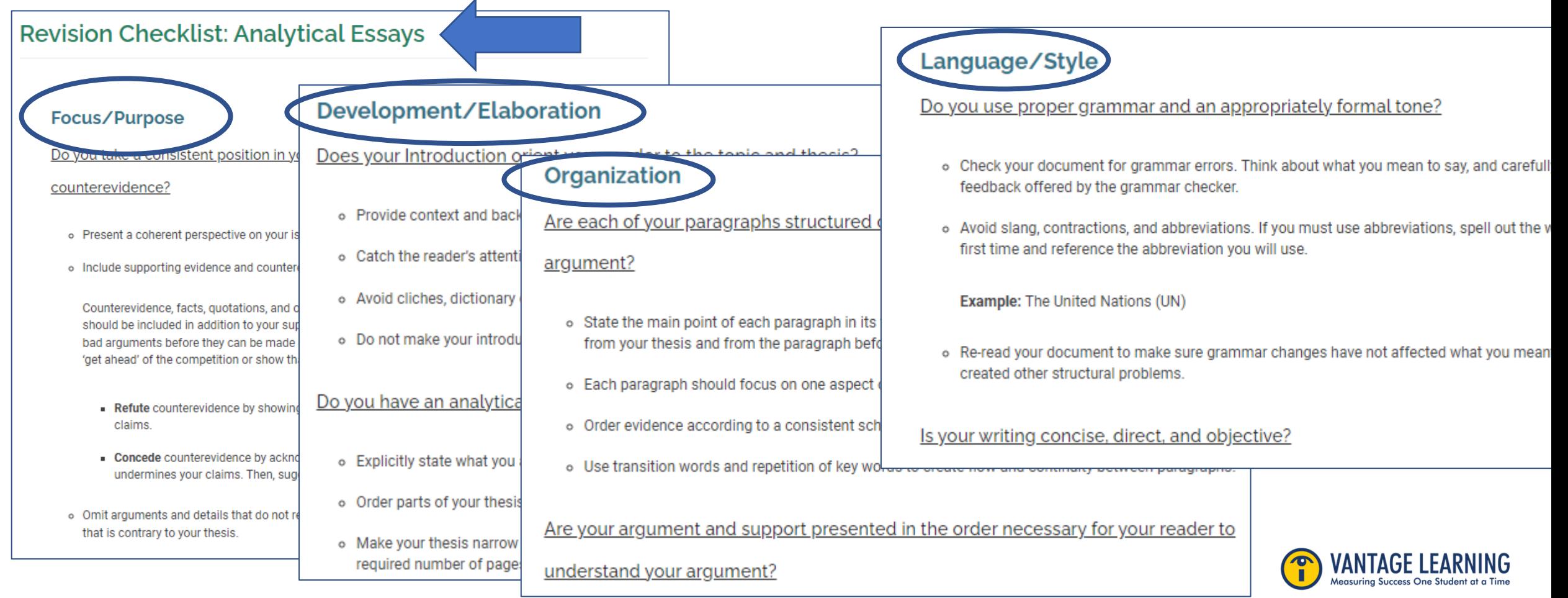

Navigate to the Stats Tab. Your Stats Color-Coded "score" will guide you in your use of the revision checklist. Focus on the domains that were flagged in the stats column (Yellow or Red) and apply the action items in the revision checklist to your writing.

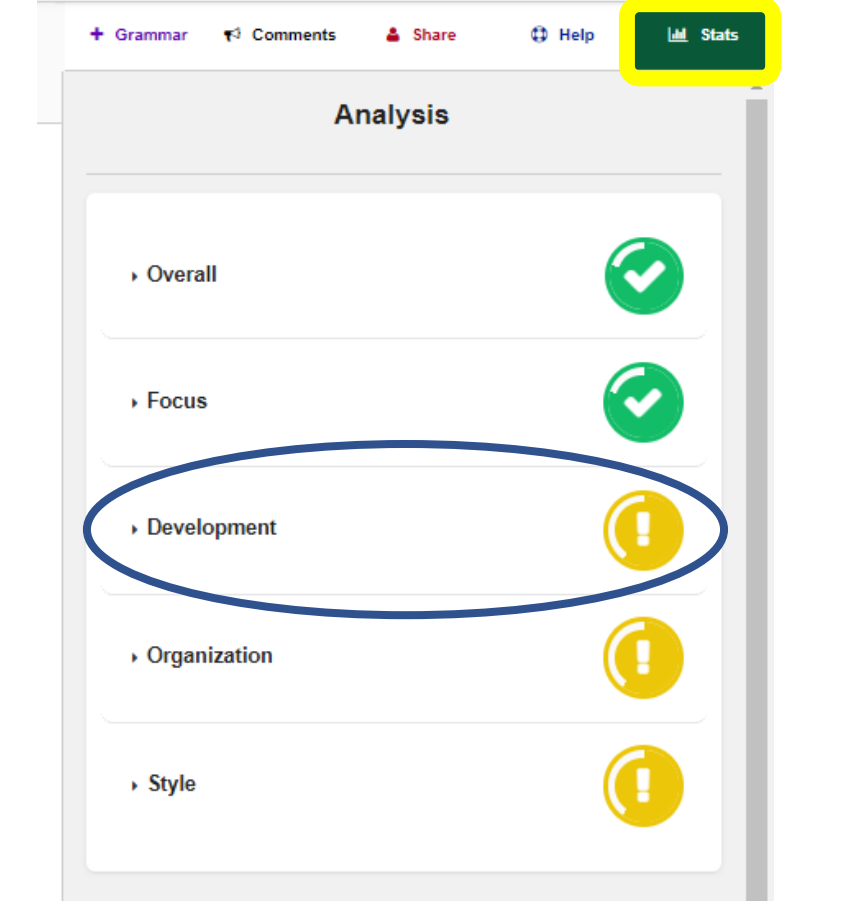

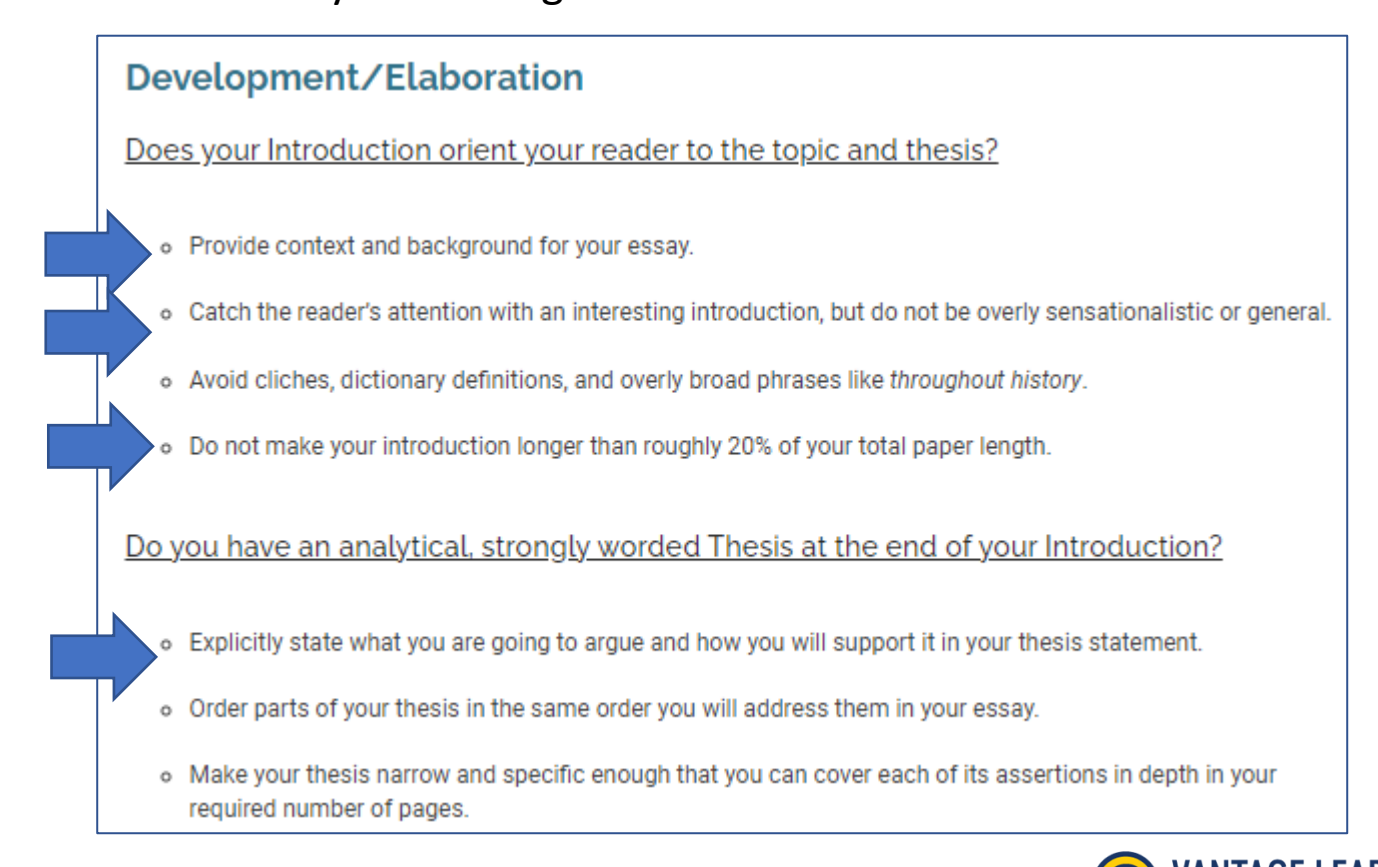

As you revise your writing using the checklist as your guide, your stats color coded "score" will also change. Your goal is to get all the domains "in the green"

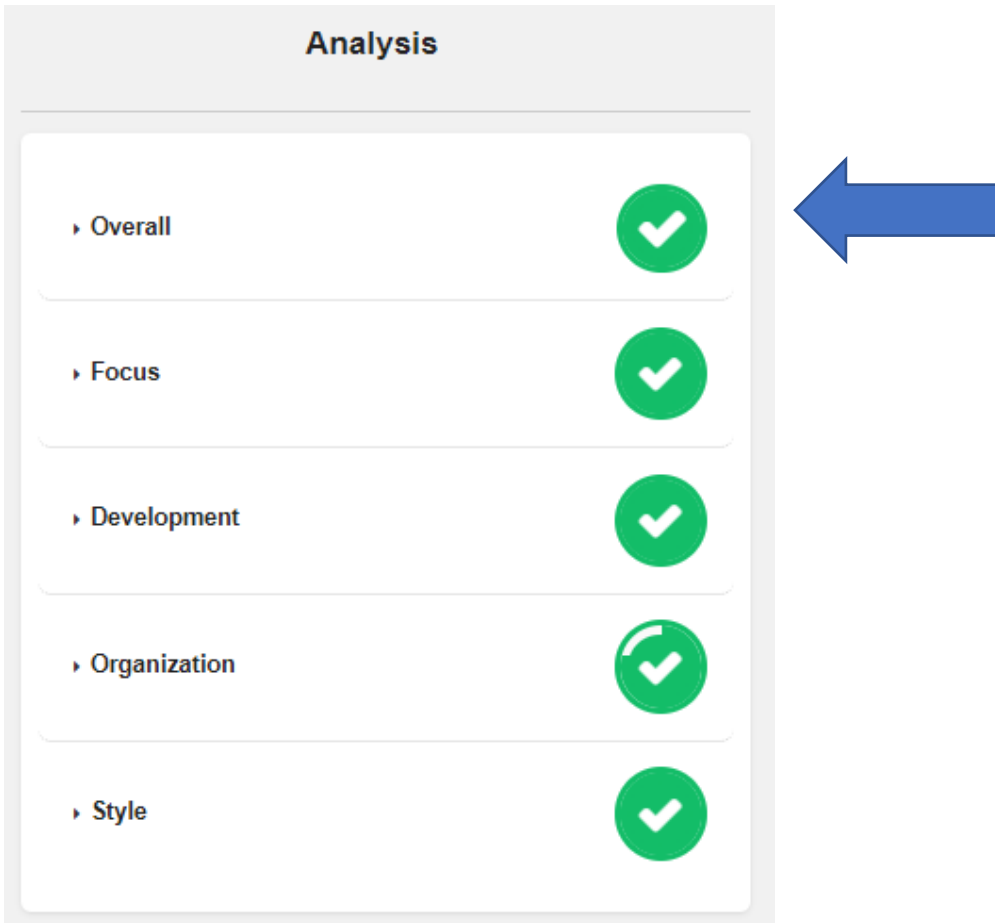

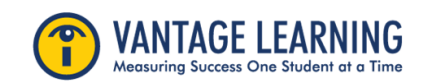